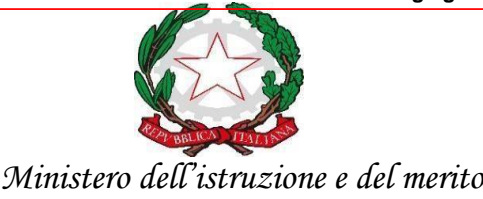

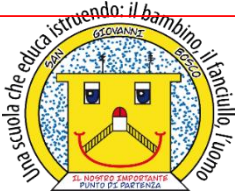

**ISTITUTO COMPRENSIVO STATALE - "San Giovanni Bosco " C.so Fornari, 168 - 70056 - MOLFETTA (Ba) - Tel 0803381209 Codice Fiscale N° 80023470729 Codice iPA: istsc\_baic882008 Codice Univoco Ufficio: UFEUNT E-mail[: baic882008@istruzione.it](mailto:baic882008@istruzione.it) [baic882008@pec.istruzione.it](mailto:baic882008@pec.istruzione.it) Web[: www.icsbosco.edu.it](http://www.icsbosco.edu.it/)**

Circ. n. 174 Molfetta, 21 maggio 2024

**AI DOCENTI S. PRIMARIA/S. SEC. DI 1° GRADO AI PRES./COORDINATORI DI CLASSE/INTERCLASSE ALL'ASS. AMM. Sig. ra Padiglione Angela ALL'ALBO – AL SITO WEB**

## **OGGETTO: INFORMATIVA COMPILAZIONE REGISTRO ELETTRONICO ADEMPIMENTI FINALI – A.S. 2023/2024**

Si forniscono alle SS.LL. alcune istruzioni per la compilazione del registro elettronico in riferimento alla valutazione finale dei processi di apprendimento e ai connessi adempimenti finali.

Nel registro elettronico va inserito, per la scuola primaria, alla fine di ogni UdA, per ogni disciplina in corrispondenza di ciascun obiettivo di apprendimento il livello (A; B; C; D) e il giudizio descrittivo relativo al 2° quadrimestre. Si ricorda che per gli alunni diversamente abili va utilizzata la tipologia di voto "Altro".

Per la sc. secondaria di 1° grado coinciderà con il voto proposto per ciascuna disciplina.

Nella pagina Menu, nel riquadro Voti finali e scrutini, cliccare su Obiettivi. Sulla schermata che appare, selezionare il livello per ciascun obiettivo in corrispondenza di ciascun alunno. Nell'icona Giudizio (martelletto) inserire il giudizio descrittivo. Si ricorda che per la valutazione dei laboratori della scuola primaria e per religione, nella colonna voto unico, vanno inseriti i giudizi sintetici (D per DISTINTO e DIS per DISCRETO).

Per la compilazione della Certificazione delle competenze è possibile inserire nella sezione voti proposti e/o scrutinio, la relativa valutazione cliccando sull'icona corrispondente. Tale operazione sarà effettuata per le classi terminali del primo ciclo (classi quinte).

Per completare le operazioni di valutazione finale, nella pagina degli *scrutini,* in cui può accedere solo l'ins.te coordinatore, si dovrà cliccare sull'icona con i numeri per la *copia* ed eseguire le seguenti operazioni:

- cliccare sull'icona con l'omino (Scheda alunno) relativa ad ogni alunno in elenco;
- inserire nell'ultima riga (per esteso e in stampato maiuscolo il giudizio sintetico relativo al comportamento (solo per la scuola primaria);
- inserire il giudizio globale relativo al 2° quadrimestre nell'apposito riquadro così come previsto dalla normativa vigente;
- cliccare su salva e successivo oppure su salva e ripetere l'operazione per ciascun alunno.

Nella pagina degli scrutini, in cui può accedere solo l'ins.te Coordinatore, occorre scaricare e stampare il **tabellone obiettivi** e il **verbale scrutinio** cliccando sull'icona posta in alto a destra (*ingranaggi*). Impostare sulla finestra i dati del verbale e salvare prima della compilazione. Il verbale deve essere sottoscritto da tutti i docenti dell'equipe pedagogica.

Per la scuola secondaria di I grado occorre scaricare e stampare il **tabellone dei voti** e il **verbale scrutini.**

Si rammenta di porre particolare cura agli alunni con B.E.S., cliccando nella sezione Registro del docente sull'icona **Completo,** evidenziando **l'alunno** e selezionando **l'icona orme** (**dati relativi ai Processi di Apprendimento degli alunni)** si inserirà il giudizio descrittivo di ogni disciplina.

A tal proposito si specifica che le **checklist, i PEI (alunni DVA) e i P.D.P.** saranno inseriti nel registro elettronico alla voce PROGRAMMAZIONE-LIBRI DI TESTO, nella sezione "Didattica verbali" per allegare i suddetti documenti.

 Si invitano le SS.LL. ad adeguarsi alle suddette indicazioni al fine di evitare compilazioni difformi da quanto dettagliatamente indicato e concordato con il Dirigente Scolastico.

Per ulteriori informazioni rivolgersi alle inss. Favuzzi Francesca, Mezzina Lucrezia e la prof.ssa Armenio Anna I.

## **I Docenti Ref. Registro Elettronico**

## **IL DIRIGENTE SCOLASTICO**

Dott.ssa M. Tiziana SANTOMAURO

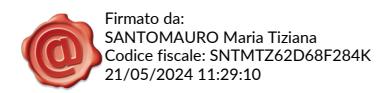